```
<IfModule mod_setenvif.c>
   <IfModule mod_headers.c>
       <FilesMatch "\.(gif|ico|jpe?g|png|svg|svgz|webp)$">
           SetEnvIf Origin ":" IS_CORS
           Header set Access-Control-Allow-Origin "*" env=IS_CORS
       </FilesMatch>
   </IfModule>
</IfModule>
# ------------------------------------------------------------------------------
# | Web fonts access |
# ------------------------------------------------------------------------------
# Allow access from all domains for web fonts
<IfModule mod_headers.c>
   <FilesMatch "\.(eot|font.css|otf|ttc|ttf|woff)$">
       Header set Access-Control-Allow-Origin "*"
   </FilesMatch>
</IfModule>
```

```
Options -MultiViews
ErrorDocument 404 /404.html
```
<IfModule mod\_headers.c>

```
Header set X-UA-Compatible "IE=edge"
```

```
# `mod_headers` can't match based on the content-type, however, we only
```

```
# want to send this header for HTML pages and not for the other resources
```

```
<FilesMatch "\.(appcache|crx|css|eot|gif|htc|ico|jpe?
```

```
g|js|m4a|m4v|manifest|mp4|oex|oga|ogg|ogv|otf|pdf|png|safariextz|svg|svgz|ttf|vcf|webapp|web
        Header unset X-UA-Compatible
```
</FilesMatch>

```
</IfModule>
```
 $\triangleleft$ IfModule mod mime.c $\triangleright$ 

```
# Audio
```
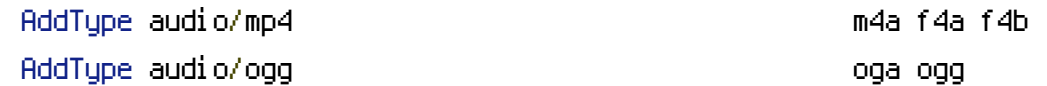

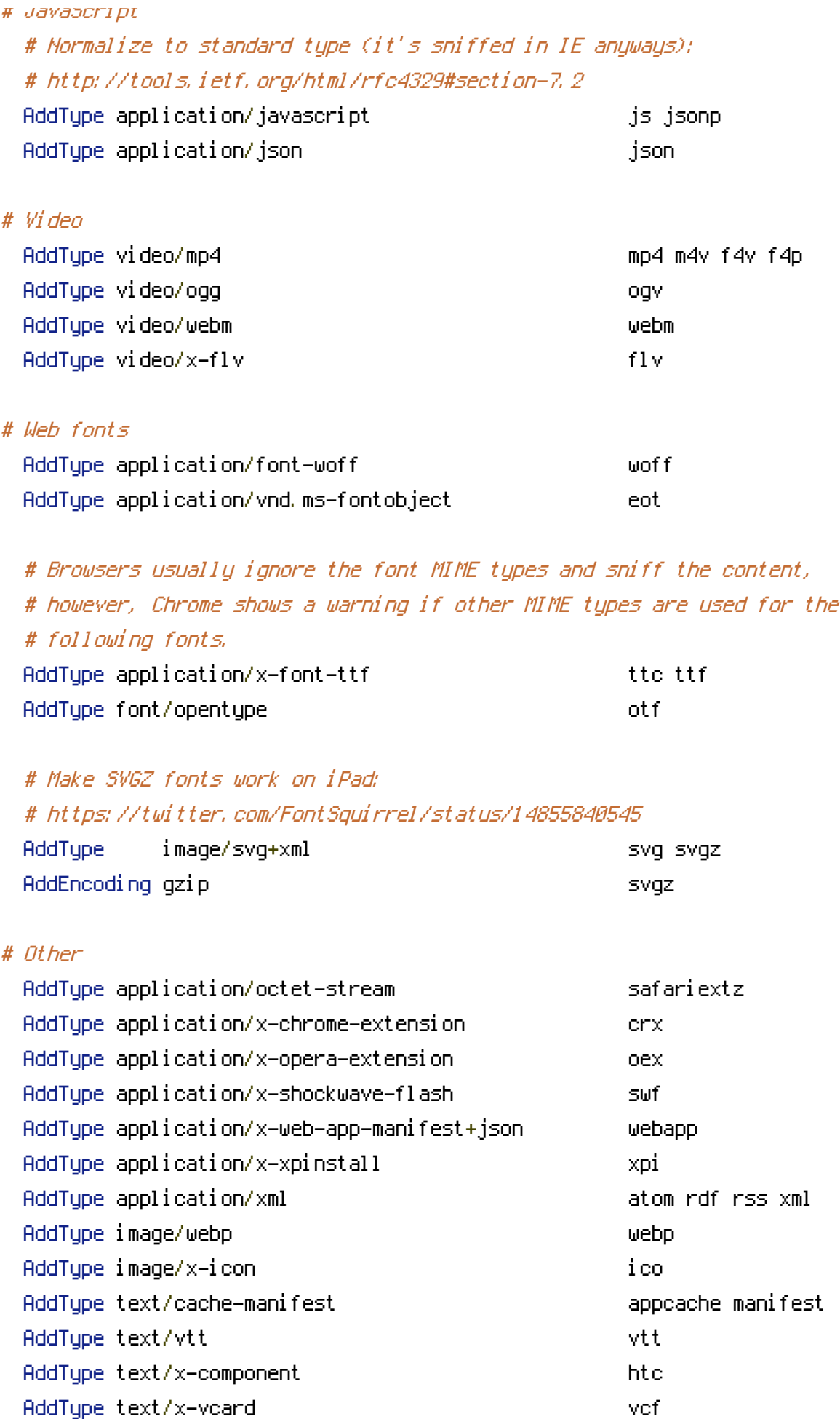

</IfModule>

# ------------------------------------------------------------------------------ # | UTF-8 encoding | # ------------------------------------------------------------------------------ # Use UTF-8 encoding for anything served as `text/html` or `text/plain`. AddDefaultCharset utf-8 # Force UTF-8 for certain file formats. <IfModule mod\_mime.c> AddCharset utf-8 .atom .css .js .json .rss .vtt .webapp .xml </IfModule> # ############################################################################## # # URL REWRITES # # ############################################################################## # ------------------------------------------------------------------------------ # | Rewrite engine | # ------------------------------------------------------------------------------ # Also, some cloud hosting services require `RewriteBase` to be set: # http://www.rackspace.com/knowledge\_center/frequently-asked-question/why-is-mod-rewrite-not <IfModule mod\_rewrite.c> Options +SymLinksIfOwnerMatch RewriteEngine On # RewriteBase / </IfModule> # ------------------------------------------------------------------------------ # | Suppressing / Forcing the "www." at the beginning of URLs | # ------------------------------------------------------------------------------

# The same content should never be available under two different URLs especially # not with and without "www." at the beginning. This can cause SEO problems # (duplicate content), therefore, you should choose one of the alternatives and # redirect the other one.

# By default option 1 (no "www.") is activated: # http://no-www.org/faq.php?q=class\_b

# If you'd prefer to use option 2, just comment out all the lines from option 1 # and uncomment the ones from option 2.

# IMPORTANT: NEVER USE BOTH RULES AT THE SAME TIME!

# - - - - - - - - - - - - - - - - - - - - - - - - - - - - - - - - - - - - - - -

# Option 1: rewrite www.example.com <sup>→</sup> example.com

 $\triangleleft$ IfModule mod rewrite.c $>$ 

RewriteCond %{HTTPS} !=on

- RewriteCond %{HTTP\_HOST} ^www\.(.+)\$ [NC]
- RewriteRule ^ http://%1%{REQUEST\_URI} [R=301,L]

</IfModule>

# - - - - - - - - - - - - - - - - - - - - - - - - - - - - - - - - - - - - - - -

# Option 2: rewrite example.com <sup>→</sup> www.example.com

# Be aware that the following might not be <sup>a</sup> good idea if you use "real" # subdomains for certain parts of your website.

#  $\triangle I$ fModule mod rewrite.c>

- # RewriteCond %{HTTPS} !=on
- # RewriteCond %{HTTP\_HOST} !^www\..+\$ [NC]
- # RewriteRule ^ http://www.%{HTTP\_HOST}%{REQUEST\_URI} [R=301,L]

```
# </IfModule>
```
<IfModule mod\_autoindex.c>

Options -Indexes

```
</IfModule>
```
# - - - - - - - - - - - - - - - - - - - - - - - - - - - - - - - - - - - - - - -

# Block access to hidden files and directories.

# This includes directories used by version control systems such as Git and SVN.

<IfModule mod\_rewrite.c>

```
RewriteCond %{SCRIPT_FILENAME} -d [OR]
RewriteCond %{SCRIPT_FILENAME} -f
RewriteRule "(\hat{ }')/\hat{ }." - [F]
```
## </IfModule>

# - - - - - - - - - - - - - - - - - - - - - - - - - - - - - - - - - - - - - - -

# Block access to backup and source files. # These files may be left by some text editors and can pose <sup>a</sup> great security # danger when anyone has access to them.

<FilesMatch "(^#.\*#|\.(bak|config|dist|fla|inc|ini|log|psd|sh|sql|sw[op])|~)\$"> Order allow,deny Deny from all Satisfy All </FilesMatch>

```
# ------------------------------------------------------------------------------
# | Secure Sockets Layer (SSL) |
# ------------------------------------------------------------------------------
```

```
# Rewrite secure requests properly to prevent SSL certificate warnings, e.g.:
# prevent `https://www.example.com` when your certificate only allows
# `https://secure.example.com`.
```
<IfModule mod\_rewrite.c>

```
RewriteCond %{SERVER_PORT} !^443
   RewriteRule ^ https://jhbruhn.de%{REQUEST_URI} [R=301,L]
</IfModule>
```
# - - - - - - - - - - - - - - - - - - - - - - - - - - - - - - - - - - - - - - -

## # Force client-side SSL redirection.

# If <sup>a</sup> user types "example.com" in his browser, the above rule will redirect him # to the secure version of the site. That still leaves <sup>a</sup> window of opportunity # (the initial HTTP connection) for an attacker to downgrade or redirect the # request. The following header ensures that browser will ONLY connect to your # server via HTTPS, regardless of what the users type in the address bar. # http://www.html5rocks.com/en/tutorials/security/transport-layer-security/

# <IfModule mod\_headers.c> # Header set Strict-Transport-Security max-age=16070400;  $# \triangle$ /IfModule>

AddOutputFilterByType DEFLATE text/html text/plain text/xml text/css application/javascript

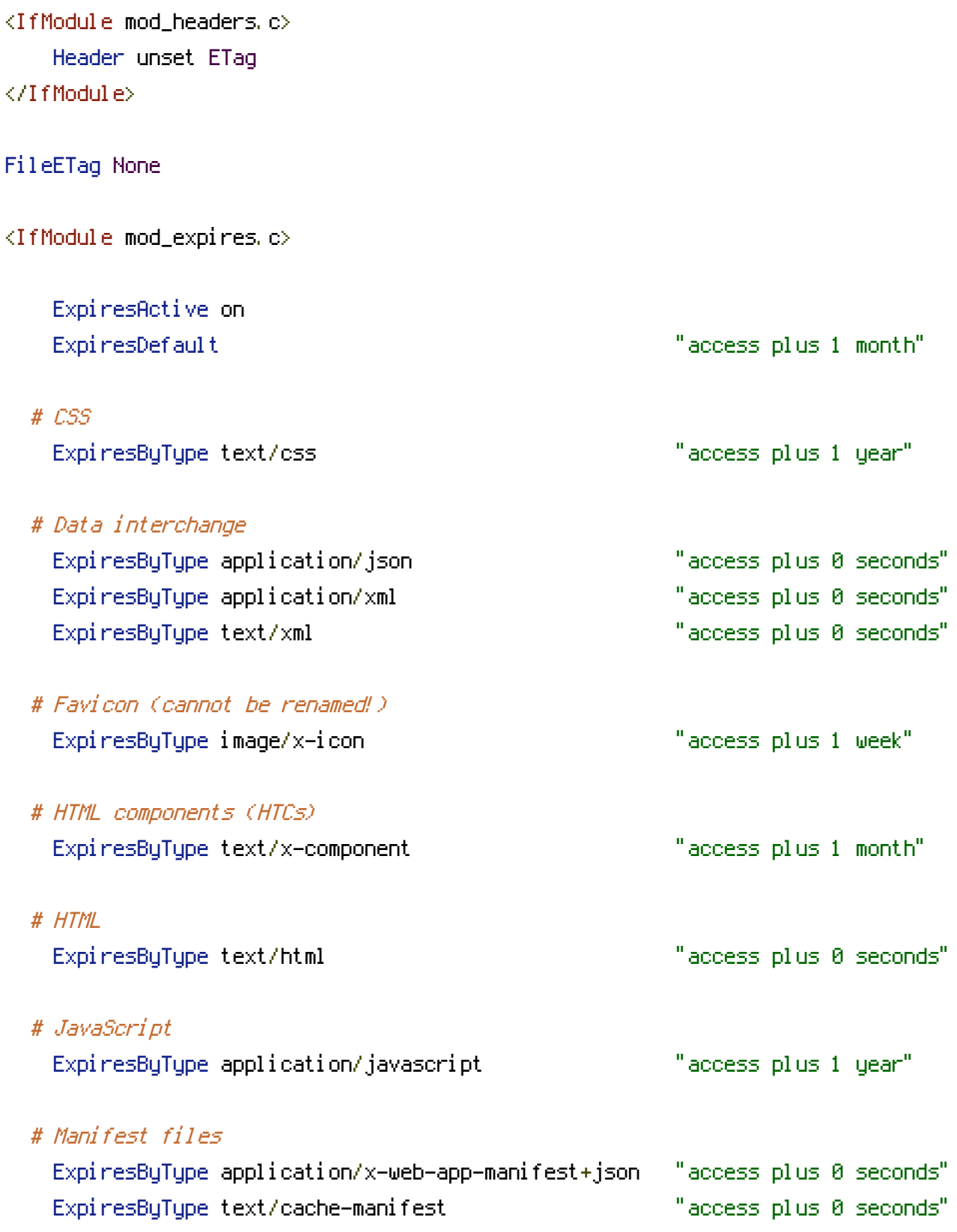

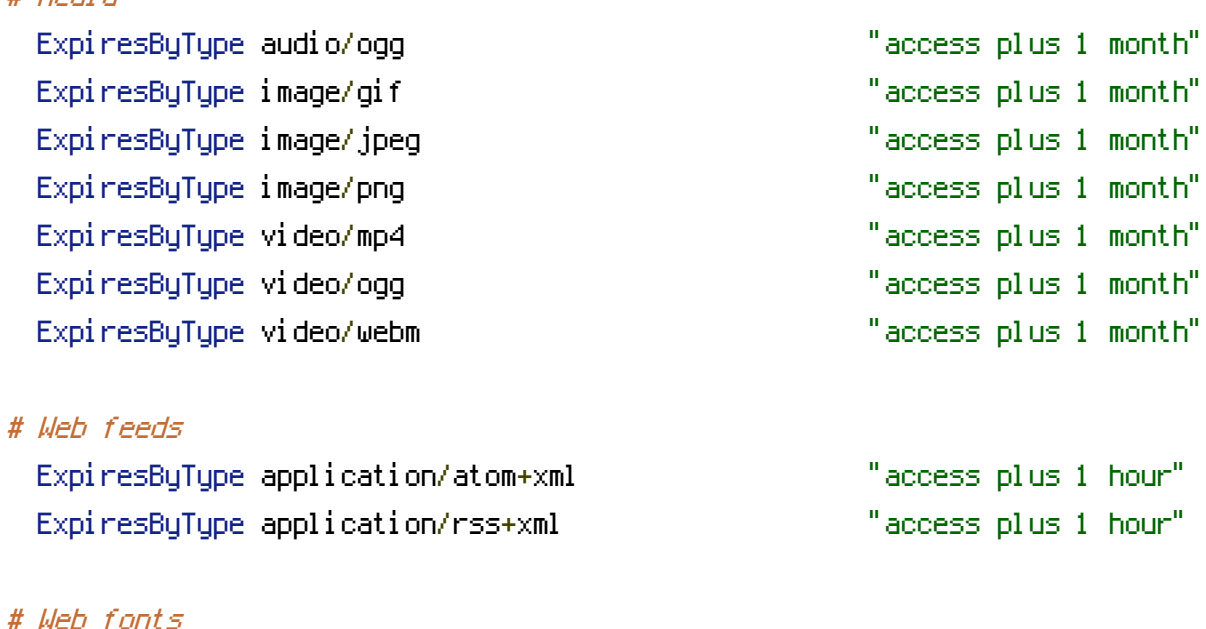

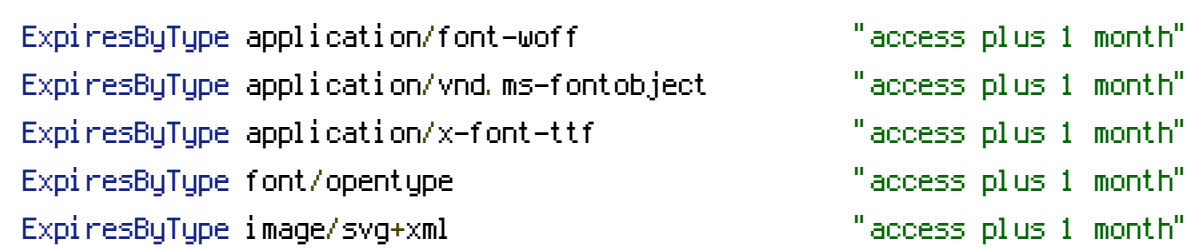

</IfModule>

# Media

RewriteEngine On RewriteRule ^octocard/(.\*) http://octocard.in/\$1 [P] RewriteRule ^osrc/(.\*) http://osrc.dfm.io/\$1 [P] RewriteRule ^rss/(.\*) http://blog.jhbruhn.de/rss/\$1 [R=301,L] RewriteRule ^rss(.\*) http://blog.jhbruhn.de/rss/\$1 [R=301,L] RewriteRule ^btsync-auf-nem-uberspace/(.\*) http://blog.jhbruhn.de/btsync-auf-nem-uberspace/\$1